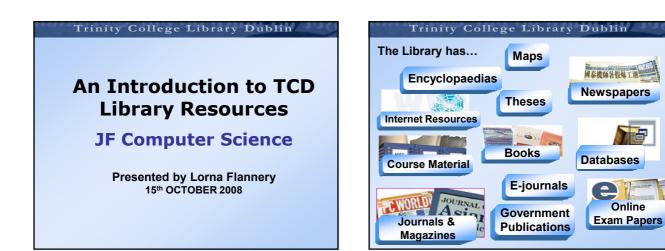

# Trinity College Library Dublin **Survival Skills** Step 1: Getting to know the Library Step 2: Getting to know the Library website Step 3: Getting to know the Library catalogue Step 4: Borrowing and electronic resources Step 5: Referencing & Citation Step 6: Where to get help and training

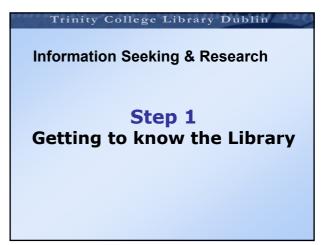

Online

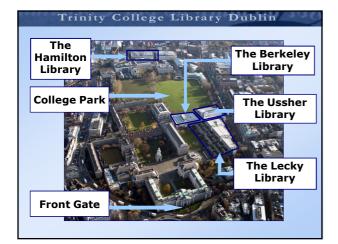

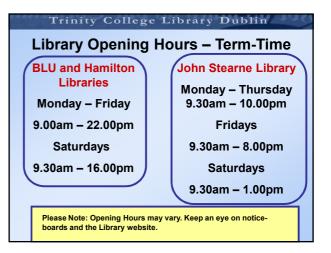

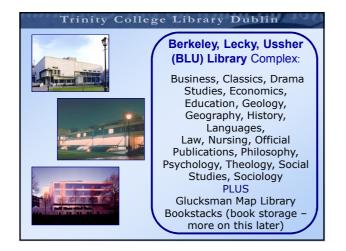

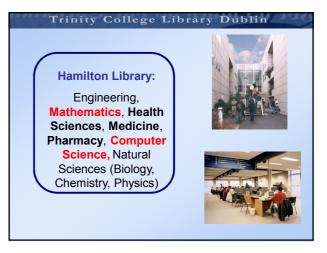

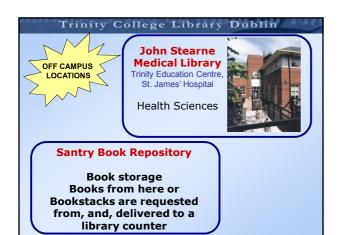

## **Step 1: Library Services**

- 1. Duty Librarian
- 2. Subject Librarian
- 3. Internet/network facilities

# Trinity College Library Dublin

# Step 1: Library Services

## Duty Librarian

## Having problems using the Library? Ask the Duty Librarian

- Available in the Hamilton and the Berkeley Library
- Answer general information queries

## Trinity College Library Dublin

## Step 1: Library Services Your Subject Librarian

- Team of 15 subject librarians
- Provide Orientation and Training in your specific subject area
- More about this later ...

#### **Step 1: Library Services**

### **Internet & Computer Facilities**

- Some Computers with Internet Access are available in each Library
- Laptop Facilities -Wireless Connection and Plug-in points available in most libraries

Ask the Duty Librarian for more details

Trinity College Library Dublin

## **Basic Survival Skills**

Step 2 Getting to Know the Library Website

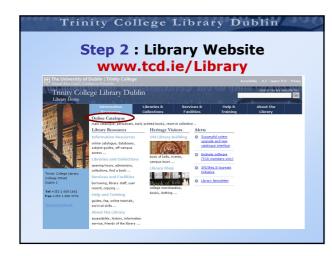

#### Trinity College Library Dublin Step 3:Library Catalogue – Did you know?

#### The Library catalogue allows you to

- · Limit searches by date
- Sort your result list by date, author etc
- Mark records of interest from your result list
- Check your user record with your ID and pin
- Renew your books online with your ID and pin
- Reserve books online with your ID and pin

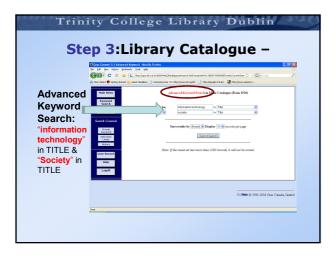

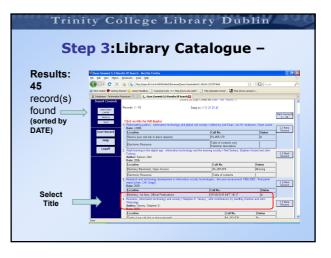

| Event concerses 35 of a flower if where it is a second second seco     | ) Instruction Frontes 5<br>1 Instruction Frontes 5<br>1 Instruction Constrained (1998) 112707010000000000000000000000000000000                                                                                                    | B. C. S. and Market State State                                                                                                    | Sear Converts 35 of all forces is shown by here is a sear of a sear of                                                                                                    | Section 25 of all forces is shown for here                                                                                                    | State         Conserved         Conserved         C                                                                                                    | See Converse 35 of all forces it served in provide (main provide)     See Converse 35 of all forces it served in provide (main provide)     See Converse 35 of all forces it served in the converse served of all its (Converse 35 of all forces it served in the converse served of all its (Converse 35 of all forces its (Converse 35 of all forces its (Converse 35 of all       | S Conc Convex 35 of all Rooms A strains Foreine  P Let By en Appy Dents [Let App Mer P Let By en Appy Dents [Let App Mer P Let Dy en App Mer P Let Dy en App Mer P L                                                                                                    | Second and the locar of a first first of the second second seco |
|----------------------------------------------------------------------------------------------------|----------------------------------------------------------------------------------------------------|----------------------------------------------------------------------------------------------------|----------------------------------------------------------------------------------------------------|----------------------------------------------------------------------------------------------------|----------------------------------------------------------------------------------------------------|----------------------------------------------------------------------------------------------------|----------------------------------------------------------------------------------------------------|----------------------------------------------------------------------------------------------------|
| P E Be Mary Bolow Data MB     Concerning Concerning Concernin    |                                                                                                    | B. C. S. and Market State State                                                                                                    | Constraints     Constraints     Constrain                                                                                                    | Construction     Construction     C                                                                                                    | Image: The Product Section of the USE         The Product Section of the USE Section of the USE                                                                                                    | Constraint of the set of the set of the      | Image: The set of the set of the                                                                                                    | Construction     Construction     C    |
| a more of every source is our modes : ( down by in this (book and of ) the (book had of ) the (book had of ) is ( book had of ) is ( book had of | Laser touches à Carrenze pois (m' 1998) pen du sol à l'anglespe ha de la de la lege pois autor.                                                                                                    | The network of earling state of an end of a state of earlier state of earlier state of ear                                                                                                    | a norm of every stret (a) stret makes (b) and montal (b) (b) (b) (b) (b) (b) (b) (b) (b) (b)                                                                                                    | The net of encrytent is intermedie. I advanced is in this phone hand if. I griphope hand if if this phone hand if if the phone hand if if the phone hand if if the phone hand if if the phone hand if the phone hand if the phone h                                                                                                    | Ale transfer (a) sport (a) (are transfer (b) transfer (b) are transfer (b) (b) (b) (b) (b) (b) (b) (b) (b) (b)                                                                                                    | a norm of every force () of every force () of e  | Terre Andre Serrey Vard Suizer varden L. dagen (den 1996)<br>Andre Serrey Vard Suizer varden L. Stephenskard L. Stephenskard L. Stephenskard Varden varden L. Stephenskard Varden varden L. Stephenskard Varden varden L. Stephenskard Varden varden L. Stephenskard Varden varden L. Stephenskard Varden varden L. Stephenskard Varden varden Varden varden Varden varden Varden varden Varden varden Varden varden Varden varden Varden varden Varden varden Varden varden Varden varden Varden varden Varden varden Varden varden Varden varden varden Varden varden vard                                                                                                    | ter en er en formar en la en en en en en en en en en en en en en                                                                                                    |
| a more of every source is our modes : ( down by in this (book and of ) the (book had of ) the (book had of ) is ( book had of ) is ( book had of | Laser touches à Carrenze pois (m' 1998) pen du sol à l'anglespe ha de la de la lege pois autor.                                                                                                    | The network of earling state of an end of a state of earlier state of earlier state of ear                                                                                                    | a norm of every stret (a) stret makes (b) and montal (b) (b) (b) (b) (b) (b) (b) (b) (b) (b)                                                                                                    | The net of encrytent is intermedie. I advanced is in this phone hand if. I griphope hand if if this phone hand if if the phone hand if if the phone hand if if the phone hand if if the phone hand if the phone hand if the phone h                                                                                                    | Ale transfer (a) sport (a) (are transfer (b) transfer (b) are transfer (b) (b) (b) (b) (b) (b) (b) (b) (b) (b)                                                                                                    | a norm of every force () of every force () of e  | Terre Andre Serrey Vard Suizer varden L. dagen (den 1996)<br>Andre Serrey Vard Suizer varden L. Stephenskard L. Stephenskard L. Stephenskard Varden varden L. Stephenskard Varden varden L. Stephenskard Varden varden L. Stephenskard Varden varden L. Stephenskard Varden varden L. Stephenskard Varden varden L. Stephenskard Varden varden Varden varden Varden varden Varden varden Varden varden Varden varden Varden varden Varden varden Varden varden Varden varden Varden varden Varden varden Varden varden Varden varden Varden varden varden Varden varden vard                                                                                                    | ter en er en formar en la en en en en en en en en en en en en en                                                                                                    |
| A Container Information International Container Information International International Internatio International International International International Internatio    | Constructions and a statisticant     Construction     Construction                      | Content: Menanthemain 1::                                                                                                    | A dockame information memory with an end of the second and the second and th                                                                                                    | Conclusion: Subjection Research State Research State Research State Research State Research State Research Research                                                                                                    | Conclusion: Security 2: Security 2: S                                                                                                    | A defauer: bitwards memory: service and service and service a      | Contains: information interview information in the interview interview                                                                                                    | A database: Indexector Income: 1: 1: 1: Constant Stand Constant Income: 1: 1: 1: Constant Income: 1: 1: 1: Constant Income: 1: 1: 1: Constant Income: 1: 1: 1: Constant Income: 1: 1: 1: 1: 1: 1: 1: 1: 1: 1: 1: 1: 1:                                                                                                    |
| Nate Name         Image of the state of the state o                               | two faces to be a set of the set of the                   | Nain Yearing         Text Trainer S .           Value Yearing         Text Trainer S .           Converted         Biol Statust S .           Converted         Text Trainer S .           Converted         Text Trainer S .           Converted         Text Trainer S .           Converted         Text Trainer S .           Converted         Text Trainer S .           Converted         Text Trainer S .           Converted         Text Trainer S .           Converted         Text Trainer S .           Converted         Text Trainer S .           Converted         Text Trainer S .           Converted (4 d S for Sarch Int Generations technology and text Trainer S .         Text Trainer S .           Converted (4 d S for Sarch Int Generations technology and text Trainer S .         Text Trainer S .           Converted (4 d S for Sarch Int Trainer S .         Text Trainer S .           Converted (4 d S for Sarch Int Trainer S .         Text Trainer S .           Converted (4 d S for Sarch Int Trainer S .         Text Trainer S .           Converted (4 d S for Sarch Int Trainer S .         Text Trainer S .           Converted (4 d S for Sarch Int Trainer S .         Text Trainer S .           Converted (4 d S for Sarch Int Trainer S .         Text Trainer Sarch Int Trainer Sarch . <tr< td=""><td>Name         Location and the second second sec</td><td>Name         Location and the set of the set of the set</td><td>Value         Concent Statistics         Main Statistics           Second<br/>Second<br/>S</td><td>Name         Concent and the second second seco</td><td>Nam Nom<br/>Reveal<br/>Reveal<br/>Sector<br/>Sector</td><td>Num. Num.         International Statement Statement St</td></tr<> | Name         Location and the second second sec                                                                                                    | Name         Location and the set of the set of the set                                                                                                    | Value         Concent Statistics         Main Statistics           Second<br>Second<br>S | Name         Concent and the second second seco                                 | Nam Nom<br>Reveal<br>Reveal<br>Sector<br>Sector | Num. Num.         International Statement Statement St                               |
| Nain Steer         Recent Dipple to Mide Couldage of men 1230)           Constr         Becont A differ Sacce, (in dimension tendentity), MDD (society)           Are differentiation tendentity         Jamp to 111 (2) (4)           Are differentiation tendentity         Jamp to 111 (2) (4)           Are differentiation tendentity         Jamp to 111 (2) (4)           Are differentiation tendentity         Laboration           Constr         Mide Saccessful Area (Saccessful Area)           Andres         Descent, statution to tholegy and society (Sateline D. Taxony, with contribution by Genthry Damit<br>Andres                                                                                                    | Burners, Hundra Dipake B Main Catalogue Own 1930)     Decord of 45 for Section (diversation technologue) ADD to (orienty)     Jange to 117.331 of     Decord of 45 for Section (diversation technologue)     Decord of 45 for Section (diversation technologue)     Decord of 45 for Section (diversation technologue)     Decord of 45 for Section (diversation technologue)     Decord of 45 for Section (diversation technologue)     Decord of 45 for Section (diversation technologue)     Decord of 45 for Section (diversation technologue)     Decord of 45 for Section (diversation technologue)     Decord of 45 for Section (diversation technologue)     Decord of 45 for Section (diversation technologue)     Decord of 45 for Section (diversation technologue)     Decord (diversation technologue)                                                                                                    | Nation         Description is Mail: Charloper Shale: Charloper Shale: Charlo                                                                                                    | Name         Descent Drophy in Munic Catalogue of Youn 1920<br>Second 4 of 45 for Sortin (in distance) AUX0 (in centery)<br>Second 4 of 45 for Sortin (in distance) and You (in centery)<br>Second Catalogue<br>Second Catalogue                                                                                                    | Name         Descripting in Mark Calabyse of Yous 1920           Segment         Jacobi 4 (4 56 for Singht, You Markee), JAD 19 (see tray)           Secold Fold (4 56 for Singht, You Markee), JAD 19 (see tray)         Jacobi 11 (2) (4 (see tray))           Secold Fold (4 for Singht, You Markee), JAD 19 (see tray)         Jacobi 11 (2) (4 (see tray))           Secold Fold (4 for Singht, You Markee), JAD 19 (see tray)         Jacobi 11 (2) (4 (see tray))           Secold Fold (4 for Singht, You Markee), JAD 19 (see tray), Singht, You Markee, JAD 19 (see tray), Singht, You Markee, JAD 19 (see tra                                                                                                    | Name         Descripting in Munic Calabage Offune 1920;           Segretard<br>Segretard<br>Segretard<br>Second 2 d d 5 for Second 2 d d 5 for Second 2 d d for Second 2 d d 5 for Second 2 d d 5 for Second 2 d d 5 for Second 2 d d 5 for Second 2 d d 5 for Second 2 d d 5 for Second 2 d d 5 for Second 2 d d 5 for Second 2 d d 5 for Second 2 d d d d d d d d d d d d                                                                                                    | Name         Descent Prophy is Multic Calabage (Prime 1796)           Segment         Record Folgely is Multic Calabage (Prime 1796)           Segment         Record Folgely is Multic Calabage (Prime 1796)           Segment         Record Folgely is Multic Calabage (Prime 1796)           Segment         Record Folgely is Multic Calabage (Prime 1796)           Second Calabage         Multic Calabage (Prime 1796)           Record Folgely is Multic Calabage (Prime 1796)         Multic Calabage (Prime 1796)           Record Folgely is Multic Calabage (Prime 1796)         Multic Calabage (Prime 1796)           Record Folgely is Multic Calabage (Prime 1796)         Multic Calabage (Prime 1796)           Record Folgely is Multic Calabage (Prime 1796)         Multic Calabage (Prime 1796)           Record Folgely is Multic Calabage (Prime 1796)         Multic Calabage (Prime 1796)           Record Folgely is Multic Calabage (Prime 1796)         Multic Calabage (Prime 1796)           Record Folgely is Multic Calabage (Prime 1796)         Multic Calabage (Prime 1796)           Record Folgely is Multic Calabage (Prime 1796)         Multic Calabage (Prime 1796)           Record Folgely is Multic Calabage (Prime 1796)         Multic Calabage (Prime 1796)           Record Folgely is Multic Calabage (Prime 1796)         Multic Calabage (Prime 1796)           Record Folgely is Multic Calabage (Prime 1796)         Multic Calabage (Prime 1796)                                                                                                    | Name         Description is Manuel Collapse (no. Undergo Cham. 1920)           Regression         Description is Manuel Collapse (no. Undergo Cham. 1920)           Second Collapse (no. Undergo Cham. 1920)         Tage (no. Undergo Cham. 1920)           Second Collapse (no. Undergo Cham. 1920)         Tage (no. Undergo Cham. 1920)           Second Collapse (no. Undergo Cham. 1920)         Tage (no. Undergo Cham. 1920)           Second Collapse (no. Undergo Cham. 1920)         Tage (no. Undergo Cham. 1920)           Second Collapse (no. Undergo Cham. 1920)         Tage (no. Undergo Cham. 1920)           Second Collapse (no. Undergo Cham. 1920)         Tage (no. Undergo Cham. 1920)           Second Collapse (no. Undergo Cham. 1920)         Tage (no. Undergo Cham. 1920)           Second Collapse (no. Undergo Cham. 1920)         Tage (no. Undergo Cham. 1920)           Second Collapse (no. Undergo Cham. 1920)         Tage (no. Undergo Cham. 1920)           Second Collapse (no. Undergo Cham. 1920)         Tage (no. Undergo Cham. 1920)           Second Collapse (no. Undergo Cham. 1920)         Tage (no. Undergo Cham. 1920)           Second Collapse (no. Undergo Cham. 1920)         Tage (no. Undergo Cham. 1920)           Second Collapse (no. Undergo Cham. 1920)         Tage (no. Undergo Cham. 1920)           Second Collapse (no. Undergo Cham. 1920)         Tage (no. Undergo Cham. 1920)           Second Collapse (no. Undergo Cham. 1920)                                                                                                    | Number         Descripting by Multic Catalogne (Fam. 1920)           Revert         Descripting by Multic Catalogne (Fam. 1920)           Revert         Descripting by Multic Catalogne (Fam. 1920)           Revert         Descripting by Multic Catalogne (Fam. 1920)           Revert         Tate           Revert         Descripting by Multic Catalogne (Fam. 1920)           Revert         Tate           Revert         Particle           Revert         Particle           Revert         Particle           Revert         Particle           Revert         Particle           Revert         Particle           Revert         Revert           Revert         Revert           Revert         Revert           Revert         Revert           Revert         Revert           Revert         Revert           Revert         Revert           Revert         Revert           Revert         Revert           Revert         Revert           Revert         Revert           Revert         Revert           Revert         Revert           Revert         Revert           Revert         <                                                                                                    |
| Rever Daply in 3.4 Constant, with an 1920     Rever Daply in 3.4 Constant, with an 1920     Rever Daply in 3.4 Constant, with an 1920     Rever Daply in 1.4 Constant, with an 1920     Rever Daply in 1.    | Bound 4 of 45 for Stack, for defension-real-basings (ADD 6: (oviers)     Zang to 11/2/374/     Basing     Control (Control (Contro) (Control (Control (Control (Control (Control (Control (Control (                   | Revent Option June Conclusion (Second Decision Conclusion)           Second Conclusion (Second Decision)         June (Second Decision)           Second Conclusion (Second Decision)         June (Second Decision)           Second Conclusion (Second Decision)         June (Second Decision)           Second Conclusion (Second Decision)         June (Second Decision)           Second Conclusion (Second Decision)         June (Second Decision)           Second Conclusion (Second Decision)         June (Second Decision)           Second Conclusion (Second Decision)         June (Second Decision)           Second Conclusion (Second Decision)         June (Second Decision)           Second Conclusion (Second Decision)         June (Second Decision)           Mather         Second Decision)           Second Decision (Second Decision)         June (Second Decision)           Mather         Second Decision (Second Decision)           Second Decision (Second Decision)         June (Second Decision)           Mather         Second Decision (Second Decision)           Mather         Second Decision (Second Decision)           Mather         Second Decision (Second Decision)           Mather         Second Decision (Second Decision)           Mather         Second Decision (Second Decision)           Mather         Second Decision (Second Decision) </th <th>Rever Dipply in Mun Chalage (Rever 200)           Kerver 1000         Rever 1000 (min)           Second 2000         Rever 1000 (min)           Second 2000         Rever 1000 (min)           Second 2000         Rever 1000 (min)           Second 2000         Rever 1000 (min)           Rever 1000 (min)         Rever 1000 (min)           Rever 1000 (min)         Rever 1000 (min)           Rever 1000 (min)         Rever 1000 (min)           Rever 1000 (min)         Rever 1000 (min)           Rever 1000 (min)         Rever 1000 (min)           Rever 1000 (min)         Rever 1000 (min)           Rever 1000 (min)         Rever 1000 (min)           State         Rever 1000 (min)           State         Rever 1000 (min)           Rever 1000 (min)         Rever 1000 (min)           State         Rever 1000 (min)           Rever 1000 (min)         Rever 1000 (min)           Rever 1000 (min)         Rever 1000 (min)           Rever 1000 (min)         Rever 1000 (min)</th> <th>Revel Dipuly in Mula. Chalage View 1520           Kervert Jield         Revel Dipuly in Mula. Chalage View 1520           Kervert Jield         State           New Control         The Dipuls in Mula. Chalage View 1520           New Control         Dipuls           New Control         Dipuls           New Control         The Dipuls in Mula. Chalage View 1520           New Control         Dipuls           New Control         Dipuls           New Control         Dipuls           New Control         Dipuls           New Control         Dipuls           New Control         Dipulse To Control           New Control         Dipulse To Control           New Control         Dipulse To Control           New Control         Dipulse To Control           New Control         Dipulse To Control           New Control         Dipulse To Control           New Control         Dipulse To Control           New Control         Dipulse To Control           New Control         Dipulse To Control           New Control         Dipulse To Control           New Control         Dipulse To Control           New Control         Dipulse To Control           New Contrea         Dipulse To Control<!--</th--><th>Reset Diply in Mun Crahamo Provide 2010 (1)           Reset Diply in Mun Crahamo Provide 2010 (1)           Reset Diply in Mun Crahamo Provide 2010 (1)           Sector         Reset Diply in Mun Crahamo Provide 2010 (1)           Sector         Reset Diply in Mun Crahamo Provide 2010 (1)           Sector         Reset Diply in Mun Crahamo Provide 2010 (1)           Market Diple in Mun Crahamo Provide 2010 (1)         Autors           Market Diple in Mun Crahamo Provide 2010 (1)         Reset Diple in Mun Crahamo Provide 2010 (1)           Market Diple in Mun Crahamo Provide 2010 (1)         Reset Diple in Mun Crahamo Provide 2010 (1)           Market Diple in Mun Crahamo Provide 2010 (1)         Reset Diple in Mun Crahamo Provide 2010 (1)           Market Diple in Mun Crahamo Provide 2010 (1)         Reset Diple in Mun Crahamo Provide 2010 (1)           Market Diple in Mun Crahamo Provide 2010 (1)         Reset Diple in Mun Crahamo Provide 2010 (1)           Market Diple in Mun Crahamo Provide 2010 (1)         Reset Diple in Mun Crahamo Provide 2010 (1)           Market Diple in Mun Crahamo Provide 2010 (1)         Reset Diple in Mun Crahamo Provide 2010 (1)           Market Diple in Mun Crahamo Provide 2010 (1)         Reset Diple in Mun Crahamo Provide 2010 (1)           Market Diple in Mun Crahamo Provide 2010 (1)         Reset Diple in Mun Crahamo Provide 2010 (1)           Market Diple in Mun Crahamo Provide 2010 (1)         Reset Diple in Mun Crahamo</th><th>Reset Dipply in JAM and catalogue from 15% ()           Kerver Dipply in JAM and catalogue from 15% ()           Reset Dipply in JAM and catalogue from 15% ()           Band         Band ()           Band ()         Band ()           Band ()         Band ()         Band ()           Band ()         Band ()         Band ()         Band ()           Band ()         Band ()         Band ()         Band ()           Band ()         Band ()         Band ()         Band ()           Band ()         Band ()         Band ()         Band ()           Band ()         Band ()         Band ()         Band ()           Band ()         Band ()         Band ()         Band ()           Band ()         Band ()         Band ()         Band ()           Band ()         Band ()         Band ()         Band ()           Band ()         Band ()         Band ()         Band ()           Band ()         Band ()         Band ()         Band ()           Band ()         Band ()         Band ()         Band ()           Band ()         Band ()         Band ()         Band ()           Band ()         Band ()         Band ()         Band ()</th><th>Revel Dipple in Mun Catalogne Ofen (25%)           Revel Dipple in Mun Catalogne Ofen (25%)           Appendix         Revel Catalogne Ofen (25%)           Appendix         Revel Catalogne Ofen (25%)           Appendix         Revel Catalogne Ofen (25%)           Revel Catalogne Ofen (25%)         Revel (25%)           Revel Catalogne Ofen (25%)         Revel (25%)           Revel Catalogne Ofen (25%)         Revel (25%)           Revel Catalogne Ofen (25%)         Revel (25%)           Revel Catalogne Ofen (25%)         Revel (25%)           Revel Catalogne Ofen (25%)         Revel (25%)           Revel Catalogne Ofen (25%)         Revel (25%)           Revel (25%)         Revel (25%)           Revel (25%)         Revel (25%)           Revel (25%)         Revel (25%)           Revel (25%)         Revel (25%)           Revel (25%)         Revel (25%)           Revel (25%)         Revel (25%)           Revel (25%)         Revel (25%)           Revel (25%)         Revel (25%)           Revel (25%)         Revel (25%)           Revel (25%)         Revel (25%)           Revel (25%)         Revel (25%)           Revel (25%)         Revel (25%)           Revel (25%)         Revel</th><th>Kernel Tubyley Munic Catabyse Years (2000)           Kernel Tubyley Munic Catabyse Years (2000)           Kernel Tubyley Years (2000)           Kernel Tubyley Years (2000)           Kernel Tubyley Years (2000)           Kernel Tubyley Years (2000)           Kernel Tubyley Years (2000)           Kernel Tubyley Years (2000)           Kernel Tubyley Years (2000)           Kernel Tubyley Years (2000)           Kernel Tub</th></th>                                                                                                    | Rever Dipply in Mun Chalage (Rever 200)           Kerver 1000         Rever 1000 (min)           Second 2000         Rever 1000 (min)           Second 2000         Rever 1000 (min)           Second 2000         Rever 1000 (min)           Second 2000         Rever 1000 (min)           Rever 1000 (min)         Rever 1000 (min)           Rever 1000 (min)         Rever 1000 (min)           Rever 1000 (min)         Rever 1000 (min)           Rever 1000 (min)         Rever 1000 (min)           Rever 1000 (min)         Rever 1000 (min)           Rever 1000 (min)         Rever 1000 (min)           Rever 1000 (min)         Rever 1000 (min)           State         Rever 1000 (min)           State         Rever 1000 (min)           Rever 1000 (min)         Rever 1000 (min)           State         Rever 1000 (min)           Rever 1000 (min)         Rever 1000 (min)           Rever 1000 (min)         Rever 1000 (min)           Rever 1000 (min)         Rever 1000 (min)                                                                                                    | Revel Dipuly in Mula. Chalage View 1520           Kervert Jield         Revel Dipuly in Mula. Chalage View 1520           Kervert Jield         State           New Control         The Dipuls in Mula. Chalage View 1520           New Control         Dipuls           New Control         Dipuls           New Control         The Dipuls in Mula. Chalage View 1520           New Control         Dipuls           New Control         Dipuls           New Control         Dipuls           New Control         Dipuls           New Control         Dipuls           New Control         Dipulse To Control           New Control         Dipulse To Control           New Control         Dipulse To Control           New Control         Dipulse To Control           New Control         Dipulse To Control           New Control         Dipulse To Control           New Control         Dipulse To Control           New Control         Dipulse To Control           New Control         Dipulse To Control           New Control         Dipulse To Control           New Control         Dipulse To Control           New Control         Dipulse To Control           New Contrea         Dipulse To Control </th <th>Reset Diply in Mun Crahamo Provide 2010 (1)           Reset Diply in Mun Crahamo Provide 2010 (1)           Reset Diply in Mun Crahamo Provide 2010 (1)           Sector         Reset Diply in Mun Crahamo Provide 2010 (1)           Sector         Reset Diply in Mun Crahamo Provide 2010 (1)           Sector         Reset Diply in Mun Crahamo Provide 2010 (1)           Market Diple in Mun Crahamo Provide 2010 (1)         Autors           Market Diple in Mun Crahamo Provide 2010 (1)         Reset Diple in Mun Crahamo Provide 2010 (1)           Market Diple in Mun Crahamo Provide 2010 (1)         Reset Diple in Mun Crahamo Provide 2010 (1)           Market Diple in Mun Crahamo Provide 2010 (1)         Reset Diple in Mun Crahamo Provide 2010 (1)           Market Diple in Mun Crahamo Provide 2010 (1)         Reset Diple in Mun Crahamo Provide 2010 (1)           Market Diple in Mun Crahamo Provide 2010 (1)         Reset Diple in Mun Crahamo Provide 2010 (1)           Market Diple in Mun Crahamo Provide 2010 (1)         Reset Diple in Mun Crahamo Provide 2010 (1)           Market Diple in Mun Crahamo Provide 2010 (1)         Reset Diple in Mun Crahamo Provide 2010 (1)           Market Diple in Mun Crahamo Provide 2010 (1)         Reset Diple in Mun Crahamo Provide 2010 (1)           Market Diple in Mun Crahamo Provide 2010 (1)         Reset Diple in Mun Crahamo Provide 2010 (1)           Market Diple in Mun Crahamo Provide 2010 (1)         Reset Diple in Mun Crahamo</th> <th>Reset Dipply in JAM and catalogue from 15% ()           Kerver Dipply in JAM and catalogue from 15% ()           Reset Dipply in JAM and catalogue from 15% ()           Band         Band ()           Band ()         Band ()           Band ()         Band ()         Band ()           Band ()         Band ()         Band ()         Band ()           Band ()         Band ()         Band ()         Band ()           Band ()         Band ()         Band ()         Band ()           Band ()         Band ()         Band ()         Band ()           Band ()         Band ()         Band ()         Band ()           Band ()         Band ()         Band ()         Band ()           Band ()         Band ()         Band ()         Band ()           Band ()         Band ()         Band ()         Band ()           Band ()         Band ()         Band ()         Band ()           Band ()         Band ()         Band ()         Band ()           Band ()         Band ()         Band ()         Band ()           Band ()         Band ()         Band ()         Band ()           Band ()         Band ()         Band ()         Band ()</th> <th>Revel Dipple in Mun Catalogne Ofen (25%)           Revel Dipple in Mun Catalogne Ofen (25%)           Appendix         Revel Catalogne Ofen (25%)           Appendix         Revel Catalogne Ofen (25%)           Appendix         Revel Catalogne Ofen (25%)           Revel Catalogne Ofen (25%)         Revel (25%)           Revel Catalogne Ofen (25%)         Revel (25%)           Revel Catalogne Ofen (25%)         Revel (25%)           Revel Catalogne Ofen (25%)         Revel (25%)           Revel Catalogne Ofen (25%)         Revel (25%)           Revel Catalogne Ofen (25%)         Revel (25%)           Revel Catalogne Ofen (25%)         Revel (25%)           Revel (25%)         Revel (25%)           Revel (25%)         Revel (25%)           Revel (25%)         Revel (25%)           Revel (25%)         Revel (25%)           Revel (25%)         Revel (25%)           Revel (25%)         Revel (25%)           Revel (25%)         Revel (25%)           Revel (25%)         Revel (25%)           Revel (25%)         Revel (25%)           Revel (25%)         Revel (25%)           Revel (25%)         Revel (25%)           Revel (25%)         Revel (25%)           Revel (25%)         Revel</th> <th>Kernel Tubyley Munic Catabyse Years (2000)           Kernel Tubyley Munic Catabyse Years (2000)           Kernel Tubyley Years (2000)           Kernel Tubyley Years (2000)           Kernel Tubyley Years (2000)           Kernel Tubyley Years (2000)           Kernel Tubyley Years (2000)           Kernel Tubyley Years (2000)           Kernel Tubyley Years (2000)           Kernel Tubyley Years (2000)           Kernel Tub</th>                                                                                                    | Reset Diply in Mun Crahamo Provide 2010 (1)           Reset Diply in Mun Crahamo Provide 2010 (1)           Reset Diply in Mun Crahamo Provide 2010 (1)           Sector         Reset Diply in Mun Crahamo Provide 2010 (1)           Sector         Reset Diply in Mun Crahamo Provide 2010 (1)           Sector         Reset Diply in Mun Crahamo Provide 2010 (1)           Market Diple in Mun Crahamo Provide 2010 (1)         Autors           Market Diple in Mun Crahamo Provide 2010 (1)         Reset Diple in Mun Crahamo Provide 2010 (1)           Market Diple in Mun Crahamo Provide 2010 (1)         Reset Diple in Mun Crahamo Provide 2010 (1)           Market Diple in Mun Crahamo Provide 2010 (1)         Reset Diple in Mun Crahamo Provide 2010 (1)           Market Diple in Mun Crahamo Provide 2010 (1)         Reset Diple in Mun Crahamo Provide 2010 (1)           Market Diple in Mun Crahamo Provide 2010 (1)         Reset Diple in Mun Crahamo Provide 2010 (1)           Market Diple in Mun Crahamo Provide 2010 (1)         Reset Diple in Mun Crahamo Provide 2010 (1)           Market Diple in Mun Crahamo Provide 2010 (1)         Reset Diple in Mun Crahamo Provide 2010 (1)           Market Diple in Mun Crahamo Provide 2010 (1)         Reset Diple in Mun Crahamo Provide 2010 (1)           Market Diple in Mun Crahamo Provide 2010 (1)         Reset Diple in Mun Crahamo Provide 2010 (1)           Market Diple in Mun Crahamo Provide 2010 (1)         Reset Diple in Mun Crahamo                                                                                                    | Reset Dipply in JAM and catalogue from 15% ()           Kerver Dipply in JAM and catalogue from 15% ()           Reset Dipply in JAM and catalogue from 15% ()           Band         Band ()           Band ()         Band ()           Band ()         Band ()         Band ()           Band ()         Band ()         Band ()         Band ()           Band ()         Band ()         Band ()         Band ()           Band ()         Band ()         Band ()         Band ()           Band ()         Band ()         Band ()         Band ()           Band ()         Band ()         Band ()         Band ()           Band ()         Band ()         Band ()         Band ()           Band ()         Band ()         Band ()         Band ()           Band ()         Band ()         Band ()         Band ()           Band ()         Band ()         Band ()         Band ()           Band ()         Band ()         Band ()         Band ()           Band ()         Band ()         Band ()         Band ()           Band ()         Band ()         Band ()         Band ()           Band ()         Band ()         Band ()         Band ()                                                                                                    | Revel Dipple in Mun Catalogne Ofen (25%)           Revel Dipple in Mun Catalogne Ofen (25%)           Appendix         Revel Catalogne Ofen (25%)           Appendix         Revel Catalogne Ofen (25%)           Appendix         Revel Catalogne Ofen (25%)           Revel Catalogne Ofen (25%)         Revel (25%)           Revel Catalogne Ofen (25%)         Revel (25%)           Revel Catalogne Ofen (25%)         Revel (25%)           Revel Catalogne Ofen (25%)         Revel (25%)           Revel Catalogne Ofen (25%)         Revel (25%)           Revel Catalogne Ofen (25%)         Revel (25%)           Revel Catalogne Ofen (25%)         Revel (25%)           Revel (25%)         Revel (25%)           Revel (25%)         Revel (25%)           Revel (25%)         Revel (25%)           Revel (25%)         Revel (25%)           Revel (25%)         Revel (25%)           Revel (25%)         Revel (25%)           Revel (25%)         Revel (25%)           Revel (25%)         Revel (25%)           Revel (25%)         Revel (25%)           Revel (25%)         Revel (25%)           Revel (25%)         Revel (25%)           Revel (25%)         Revel (25%)           Revel (25%)         Revel                                                                                                    | Kernel Tubyley Munic Catabyse Years (2000)           Kernel Tubyley Munic Catabyse Years (2000)           Kernel Tubyley Years (2000)           Kernel Tubyley Years (2000)           Kernel Tubyley Years (2000)           Kernel Tubyley Years (2000)           Kernel Tubyley Years (2000)           Kernel Tubyley Years (2000)           Kernel Tubyley Years (2000)           Kernel Tubyley Years (2000)           Kernel Tub                                                                                                    |
| April         Tage to: 1112(3): 41           April         DMC<br>Distribution           Search         Mild<br>Monople           End         Description           April         Description           April         Description           April         Annual (Search)                                                                                                    | Jump to: 111/21/31 44           Description         Description         Description           Business, information technology and society / Stephen D. Torsary, with contributions by Genffery Countins and abor<br>Wentright         Section Restriction State Stephen D.           at         Taxing, Statewin D.         Taxing, Statewin D.           at         Taxing, Statewin D.         Section Restriction State Statewin D.           at         Taxing, National D.         Section Restriction Statewin D.           atom Restriction, Statewin D.         Section Restriction Restripping Restrin Restriction Restring Restring Restr                                                                                                    | Year         Tage to: 11:21314           Arg<br>Arg<br>Control         Tage Science:<br>Tage Science:<br>Tage Scien                                                                                                    | Jamp to 111 (213) 41         Jamp to 111 (213) 41           Ar2,<br>Search         If the Sacrassi<br>Data Sacrassi<br>Search         Data Sacrassi<br>Data Sacrassi<br>Data Sacras<br>Data Sacrassi<br>Data Sacrassi<br>Data Sacrassi<br>Data Sacrassi                                                                                                    | Jack Display         Jack Display           A-2,<br>Search         New Support           Marking         Display           Marking         Display           Search         New Support           Mark         Display           Search         New Support           Mark         Display           Mark         Display           M                                                                                                    | Section         Tage to 111 2131 41           Area         The Section           Board         The Section           Board         The Section Section           Board         The Section Section           Board         The Section Section           Board         The Section Section           Board         The Section Section           Board         The Section Section           Board         The Section Section           Board         The Section Section           Board         The Section Section           Board         The Section Section Section           Board         The Section Section           B                                                                                                    | Jamp to: 111 (21) # 41           Ar2,<br>Sector         If the Source<br>Interface         Jamp to: 111 (21) # 41           Machine         Description<br>(10) # 100 (20) (20) (20)         Description<br>(10) # 100 (20) (20) (20)           Next Control<br>(10) # 100 (20) (20) (20) (20) (20) (20) (20) (2                                                                                                    | Sector         Despite 11/2/31/41           Area         Despite 11/2/31/41           March         Despite 11/2/31/41           March         Despite 11/2/31/41         Despite 11/2/31/41           March         Despite 11/2/31/41 <thdespit 11="" 2="" 31="" 41<="" th="">           Mar</thdespit>                                                                                                    | Jamp to: 11/23/3141         Jamp to: 11/23/3141           Ar. Zourch         Tele         Jamp to: 11/23/3141           Council         Tele         Jamp to: 11/23/3141           Council         Tele         Jamp to: 11/23/3141           Council         Tele         Jamp to: 11/23/3141           Tele         Jamp to: 11/23/3141         Jamp to: 11/23/3141           Factor         Jamp to: 11/23/3141         Jamp to: 11/23/3141           Tele         Jamp to: 11/23/3141         Jamp to: 11/23/3141           Factor         Jamp to: 11/23/3141         Jamp to: 11/23/3141           Factor         Jamp to: 11/23/3141         Jamp to: 11/23/3141           Factor         Jamp to: 11/23/3141         Jamp to: 11/23/3141           Factor         Jamp to: 11/23/3141         Jamp to: 11/23/3141           Factor         Jamp to: 11/23/3141         Jamp to: 11/23/3141           Factor         Jamp to: 11/23/3141         Jamp to: 11/23/3141           Factor         Jamp to: 11/23/3141         Jamp to: 11/23/3141           Factor         Jamp to: 11/23/3141         Jamp to: 11/23/3141           Factor         Jamp to: 11/23/3141         Jamp to: 11/23/3141           Factor         Jamp to: 11/23/3141         Jamp to: 11/23/3141 <t< td=""></t<>                                                                                                    |
| R2     Search     Main     Search     Main     Search     Main     Main     Mai    | American Pacifica Strategy and Society / Staples D. Tarsay, with certrifudions by Setting Jonation and Joint<br>States, alternation technology and society / Staples D. Tarsay, with certrifudions by Setting Jonation and Joint<br>deal Locions, Buildings and Society / Staples D. Tarsay, with certrifudions by Setting Jonation and Joint<br>deal Locions, Buildings and Society / Staples D. Tarsay, with certrifudions by Setting Jonation and Joint<br>deal Locions, Buildings and Society / Staples D. Tarsay, with certrifudions by Setting Jonation and Joint<br>deal Locions, Buildings and Society / Staples D. Tarsay, with certrifudions by Setting Jonations and Joint<br>Mark State Buildings and Society / Staples D. Tarsay, with certrifudions and Joint American American<br>Mark State Buildings and State State | Arg         Inst Award         Data         Marg         Marg           Courte Cataloni         Tes         Decodest, internation locations of access / Depoles D. Tessay, with contractions by Gentling Datation and Join           Standa Cataloni         Tes         Decodest, internation locations / Depoles D. Tessay, with contractions by Gentling Datation and Join           Standa Cataloni         Tessay, international contractions by Gentling Datation and Join           Standard         Tessay, international contractions by Gentling Datation and Join           Standard         Tessay, international contractions by Gentling Datation and Join           Tessay, international contractions by Gentling Datational Contractions by Gentling Datational Contractions by Gentling Datational Contractions Biological Contractions Biological Contractions Biolog                                                                                                    | And Composition         Made Composition         Made Composition </td <td>Mail:         Mail:         <th< td=""><td>Processor         Plant &amp; Band         Made         Made         Made           Securit Control         The         Equations and the end of the end of the end o</td><td>Action         Mail Annual         Mail Composition         Mail Composition         Mail Composition           Search Control         The Distance memory in the hoteledge and society / Strybers D. Taxway , with carefuldows by Genetry Dantes and John Mail Composition         Mail Composition         Mailicomposition         Mailicomposition         M</td><td>Note The second of the second second secon</td><td>Art<br/>Starth         Test Control         Test Control         Test Contre         Test Control         Test Control</td></th<></td> | Mail:         Mail:         Mail: <th< td=""><td>Processor         Plant &amp; Band         Made         Made         Made           Securit Control         The         Equations and the end of the end of the end o</td><td>Action         Mail Annual         Mail Composition         Mail Composition         Mail Composition           Search Control         The Distance memory in the hoteledge and society / Strybers D. Taxway , with carefuldows by Genetry Dantes and John Mail Composition         Mail Composition         Mailicomposition         Mailicomposition         M</td><td>Note The second of the second second secon</td><td>Art<br/>Starth         Test Control         Test Control         Test Contre         Test Control         Test Control</td></th<> | Processor         Plant & Band         Made         Made         Made           Securit Control         The         Equations and the end of the end of the end o                                                                                                    | Action         Mail Annual         Mail Composition         Mail Composition         Mail Composition           Search Control         The Distance memory in the hoteledge and society / Strybers D. Taxway , with carefuldows by Genetry Dantes and John Mail Composition         Mail Composition         Mailicomposition         Mailicomposition         M                                                                                                    | Note The second of the second second secon                                                                                                    | Art<br>Starth         Test Control         Test Control         Test Contre         Test Control         Test Control                                                                                                    |
| Search a Discissory, information technology and society / Stephen D. Tancary, with cestributions by GestRey Dami<br>Multive Transv, Statehen D.                                                                                                    | Doster, Information technology and occerty (Stephen D. Threary, with contributions by Genfrey Damities and abor<br>Weinerige, and Threary, Stephen D. Threary, with contributions by Genfrey Damities and abor<br>and Threary, Stephen D. Threary, with contributions by Genfrey Damities and abor<br>free of the stephene of the stephene of the           | Secret         Cashs         Reserve         Reserve           Construction         The Secret Secret Ministration Including and society / Straphen D. Toxary, with controlutions by Genfrey Density and Join           Construction         Reserve Secret Reserve Ministration Including and society / Straphen D. Toxary, with controlutions by Genfrey Density and Join           Construction         Reserve Secret Reserve Ministration Including and society / Straphen D. Toxary, with controlutions by Genfrey Density and Join           Reserve Secret Reserve Ministration Including and Straphen D. Toxary, with control society of the Secret Reserve Ministration Including and Secret Reserve Ministration Including and Secret Reserve Mi                                                                                                    | Send Caroline  Autors  Send Caroline  Autors  Autors  Autors  Autor                                                                                                    | Send Carlos  Autor Carlos  Autor Carlos  Au                                                                                                    | Service         L         Casistry         Casistry         Cas                                                                                                    | Series         a         Latescy.           Security Constraints         Provide Constraints         Provide Constraints           Network         Energy Constraints         Provide Constraints           Network         Energy Constraints                                                                                                    | Search     A     Country     Me     Country     Me     Country     Me     Country     Market     Market                                                                                                    | Search                                                                                                    |
| Snarch Controls Wateridge.<br>Author Tarney, Stephen D.                                                                                                    | Venetrigit           Tracery, Stacken D.           Arer         Looden, Routinger, 2003           Mart         Looden, Routinger, 2003           Mart         Looden, Routinger, 2004           Martinger, Stack aspects         Martinger, Stack aspects                                                                                                    | Sound Control         Writings           Taxable         Taxable         <                                                                                                    | Source Council         Neuroing           Annual State         Space State           Instruct         Space State           Instruct         Space State           Instruct         Space State           Instruct         Space State           Instruct         Space State           Space State         Space State           Space State         Space                                                                                                    | Source Council         Meaning           Analysis         The Council of Council of Cou                                                                                                    | Source Source         Wearing           Band Yai         Training Tagle Data           Band Yai         Training Tagle Data                                                                                                    | Source Council         Restriction           Analysis         Training Topological           Instrume         Training Topological           Terror Topological         Training Topological           Terror Topological         Training Topological           Terror Topological         Training Topological           State Council Topological         Training Topological           Terror Topological         Topological           Terror Topological         Topological                                                                                                    | Sound: Council         Diversity           Texa Diversity         Pelabler: Texary cipture Diversity           Texary Texary cipture Diversity         Pelabler: Texary cipture Diversity           Texary Texary                                                                                                    | Struct Cancel         Numerige           Annum Cancel         Structure Total           Annum Cancel         Structure Total           Annum Cancel         Structure Total           Structure Total         Structure Total           Structure Total         Structure Total           Structure Total         Structure Total           Structure Total         Structure Total           Structure Total         Structure Total           Structure Total         Structure Total           Structure Total         Structure Total           Structure Total         Structure Total           Structure Total         Structure Total           Structure Total         Structure Total                                                                                                    |
|                                                                                                    | ker Lordon: Routledge, 2003. (iv, 252 pr. it. 2, 44 cm. chocked biolographical unterneces and index. ctCense foldmation technology: technological biologicals.                                                                                                    | Textual Publisher         Settleber         Settleber                                                                                                    | Bundlash         Jondhash         Lordin         Point         Point                                                                                                    | Result Multiple         Dealbase         Lotion: Fundings, 2020.           Matter:         Benerights:         A.52 F. H.32 K.00           Research         Research         Research           Matter:         Research         Research           Matter:         Research         Research           Matter:         Research         Research           Matter:         Research         Research           Matter:         Research         Research           Matter:         Research         Research           Matter:         Research         Research           Matter:         Research         Research                                                                                                    | Based Add         Jondbale         Lordon:         Fourishing         Care         Distribution         Care         Distribution         Distribution<                                                                                                    | Bundlash         Jandbase         Lardiss         Dealbase           Matter         Senrightim         xx 25 z m. 12, 40 m.         American           Execution         Include Stolographical attences and index.           Research         Include Stolographical attences and index.           Matter         Stolget Gener         Interdiate Stolographical attences and index.           User Research         Stolget Gener         Interdiate Stolographical attences and index.           User Research         Stolget Gener         Interdiate Stolographical attences and index.           User Research         Stall         Stolget Stolget Gener         Interdiate Stolget Gener           Mathematical Stolographical attences and index.         Mathematical Stolget Gener         Interdiate Stolget Gener           Mathematical Stole         Stolget Gener         Stolget Gener         Stolget Gener                                                                                                    | Nuclist         Peddam         Lotion: Fluitby(p), 2003           Interpretation         Benrightion: An 2023 (11.3) Con         Benrightion: An 2023 (11.3) Con           Reservation         Reservation: An 2023 (11.3) Con         Benrightion: An 2023 (11.3) Con           Units and the second second s                                                                                                    | Textural Life         Paulikative         London         Paulikative         London         Paulikative         London         Paulikative         London         Paulikative         London         December 2010         December 2010                                                                                                    |
|                                                                                                    | iption (xi, 282 pr. ii. ; 24 cm.<br>Includes bibliographical inferences and index.<br>ct/Gente information technology.<br>Information technology. Social logacets.                                                                                                    | Nature         Description         Description <thdescriparts< th=""> <thdescription< th=""> <thd< td=""><td>Intervent         Description         (a, S2)         (1, 24)         (a)           Construction         Read         Antionation territoriage         Antionation territoriage         Antionation territo</td><td>Intervention         Description         (a, SZ)         (1, 2, Zm)           Construction         Mess         Animal Monorstan and Index           Mess         Animal Monorstan and Index         Animal Monorstan and Index           Mark         Animal Monorstan and Index         Animal Monorstan and Index           Mark         Animal Monorstan and Index         Animal Monorstan and Index           Mark         Animal Monorstan and Index         Animal Monorstan and Index           Mark         Mark         Animal Monorstan and Index           Mark         Mark         Mark         Mark</td><td>Name         Discription         (p, 2/2)         (1, 2/10)           Construction         Press        </td><td>Internet         Description         (a, SZ)         (a, ZA)         (a, ZA)         (b, ZA)         (c, ZA)         (c, ZA)</td><td>Internet         Description         (a, 2)/2, 1, 4, 3, 4 cm.           Exerce Trip         Mose         Annotation technology         Annotation technology           Mose         Feasibility and technology         Social argests.           Mose         Mose         Social argests.           Mose         Mose         Social argests.           Mose         Mose         Social argests.           Mose         Mose         Mose           Mose         Mose         Mose</td><td>Tenner<br/>Encourte TP<br/>Research         Secondaria         Secondaria           Tenner<br/>Research         Tenner<br/>Research         Secondaria         Secondaria           Secondaria         Secondaria         Secondaria         Secondaria           Secondaria         Secondaria         Secondaria         Secondaria           Secondaria         Secondaria         Secondaria         Secondaria           Secondaria         Secondaria         Secondaria         Secondaria           Secondaria         Secondaria         Secondaria         Secondaria</td></thd<></thdescription<></thdescriparts<>                                                                                                    | Intervent         Description         (a, S2)         (1, 24)         (a)           Construction         Read         Antionation territoriage         Antionation territoriage         Antionation territo                                                                                                    | Intervention         Description         (a, SZ)         (1, 2, Zm)           Construction         Mess         Animal Monorstan and Index           Mess         Animal Monorstan and Index         Animal Monorstan and Index           Mark         Animal Monorstan and Index         Animal Monorstan and Index           Mark         Animal Monorstan and Index         Animal Monorstan and Index           Mark         Animal Monorstan and Index         Animal Monorstan and Index           Mark         Mark         Animal Monorstan and Index           Mark         Mark         Mark         Mark                                                                                                    | Name         Discription         (p, 2/2)         (1, 2/10)           Construction         Press                                                                                                    | Internet         Description         (a, SZ)         (a, ZA)         (a, ZA)         (b, ZA)         (c, ZA)         (c, ZA)                                                                                                    | Internet         Description         (a, 2)/2, 1, 4, 3, 4 cm.           Exerce Trip         Mose         Annotation technology         Annotation technology           Mose         Feasibility and technology         Social argests.           Mose         Mose         Social argests.           Mose         Mose         Social argests.           Mose         Mose         Social argests.           Mose         Mose         Mose           Mose         Mose         Mose                                                                                                    | Tenner<br>Encourte TP<br>Research         Secondaria         Secondaria           Tenner<br>Research         Tenner<br>Research         Secondaria         Secondaria           Secondaria         Secondaria         Secondaria         Secondaria           Secondaria         Secondaria         Secondaria         Secondaria           Secondaria         Secondaria         Secondaria         Secondaria           Secondaria         Secondaria         Secondaria         Secondaria           Secondaria         Secondaria         Secondaria         Secondaria                                                                                                    |
| Provident Proceeding, 2000.                                                                                                    | Includes bibliographical references and index. et/Genre Information technology Information technology = Social aspects.                                                                                                    | Leases The Rease Science Science                                                                                                    | Ensemption         Finder         Includes biolographical andmoses and index           Time action         Staffeet Genere<br>Indexistion technology         Indexistion technology           User Reserved<br>International Control (Control (Contro) (C                                                                                                    | Times and many         Fields         Includes Millinguistical informations and index           Times and and many statements         Marginet Control in Statements         Marginet Control information information informa                                                                                                    | Description         Indian         India         Ind                                                                                                    | Reserve         Reserve         Includes biolographical information and index.           Time action         Staffer Grasse<br>Millionation technology - Stool acycets<br>information technology - Stool acycets<br>information technology - Store acycets<br>information technology - Store acycets<br>(Staff Construction)           User Reserved<br>Table         Staff Construction (Staff Construction)                                                                                                    | Texes         Protes         Indias Storgardiar a dimons on of other.           Texes areas         Storgardian         Storgardian           Storgardian         Storgardian         Storgardian           Josef Read         Storgardian         Storgardian           Josef Read         Storgardian         Storgardian           Josef Read         Storgardian         Storgardian           Josef Read         Storgardian         Storgardian                                                                                                    | Interaction         Points         Spring           Press washing         Salage Classes         Interaction school of the spring of the spring of the spri                                                                                    |
|                                                                                                    | ct/Genre Information technology .<br>Information technology - Social aspects.                                                                                                    | There a visual Subject/Gener Information technology<br>Information technology - Social aspects.<br>Fechnological incoverons - Management,<br>shomation security.                                                                                                    | Concept         Endpoint         Endpoint                                                                                                    | Cline a work<br>recent         Subject Gener         Introduction techning: Security Security<br>Techning: Security Security Secur                                                                                                    | Time and<br>request         Subject Game         Information technology:<br>Tachtologial innovation - Management:<br>Information scoret,           User Record<br>Tachtologial innovation - Management:<br>Information scoret,         Sillin         EXTERNATION - Management:<br>Information scoret,                                                                                                    | Control         Subject Game         Information technology: Lincold aspects:<br>Tachological immodianes - Matagement.           User Record         SER         E185(217) (bit )           Series         E185(217) (bit )                                                                                                    | Time and the second second s                                                                                                    | Staffer Gave         Information techning:         Montpending           Biolity of the starting of the starting of the sta                                                                  |
|                                                                                                    | Information technology - Social aspects.                                                                                                    | request technological innovations - Management.                                                                                                    | Instantia terrativa in a second a second a secon                                                                                                    | Instantial Instantial - Stock agents.<br>Tuber Record<br>Instantial - Stock agents.<br>Tuber Record<br>Instantial - Stock agents.<br>Tuber Record<br>Instantial - Stock agents.<br>Instantial - Stock agents.<br>Insta                                                                                                    | Instance     Instance                                                                                                    | International International In | Invariant         Information Institutings                                                                                                    | Weiniter         Influentiation information in the Court aspects.<br>The theory of all investments.           User Reserved         SSIM         \$1155/32712(mail.sh)                                                                                                    |
| request Information technology – Social aspects.<br>Technological innovations – Management.                                                                                                    |                                                                                                    |                                                                                                    | User Record ISBN D415192137(pbk) :<br>D415192127(pbk) :                                                                                                    | User Record ISBN D15192137(pbk.) :<br>D415192127(psk.) :                                                                                                    | User Record SBN 0415192137(bbk) :<br>0415192127(bbk) :<br>0415192122(care) :                                                                                                    | User Record SSBN (2415192137(dok.) )<br>(2415192127(dok.0) )                                                                                                    | User Record<br>SER [0.15102127(00.0.)]<br>Help Liferary Holdings                                                                                                    | User Record ISBN D415192137(bk.) :<br>D415192127(care) :                                                                                                    |
| User Record [ISBN [0415192137(pbk.)                                                                                                    |                                                                                                    |                                                                                                    | Help Library Hoblings                                                                                                    | Help I dears Heldings                                                                                                    | Help Library Holdings                                                                                                    | Help Library Holdings                                                                                                    | Library Hobings                                                                                                    | Help                                                                                                    |
| Help Library Holdings                                                                                                    |                                                                                                    |                                                                                                    |                                                                                                    |                                                                                                    |                                                                                                    |                                                                                                    |                                                                                                    |                                                                                                    |
|                                                                                                    | [0415192129(case) :                                                                                                    | Help Library Heldinov                                                                                                    | Call Ne States                                                                                                    |                                                                                                    | Call No. Status                                                                                                    | Call Ne. Status                                                                                                    | Call Ne. Status                                                                                                    |                                                                                                    |
| Call Ne Sta                                                                                                    | [34](5152129(care):<br>Library Holdings                                                                                                    | Library Holdings                                                                                                    |                                                                                                    |                                                                                                    |                                                                                                    |                                                                                                    |                                                                                                    |                                                                                                    |
| Legoff Call No. (Call No. )<br>Saniry (use call the or place reason) (HL-252-526 ) In                                                                                                    | [3415152129(case):<br>Library Holdings<br>tion                                                                                                    | Labrary Holdings                                                                                                    |                                                                                                    | Lopart                                                                                                    |                                                                                                    |                                                                                                    |                                                                                                    | Loport                                                                                                    |
| Help Library Holdings                                                                                                    |                                                                                                    |                                                                                                    |                                                                                                    |                                                                                                    |                                                                                                    |                                                                                                    |                                                                                                    |                                                                                                    |
|                                                                                                    | [0415192129(case) :                                                                                                    | Help Library Holdman                                                                                                    |                                                                                                    |                                                                                                    |                                                                                                    |                                                                                                    |                                                                                                    |                                                                                                    |

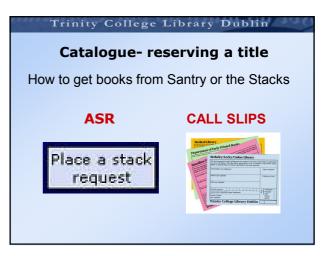

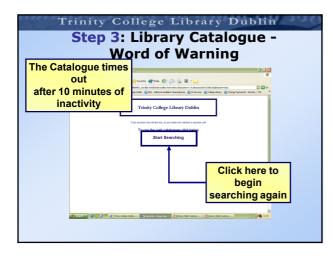

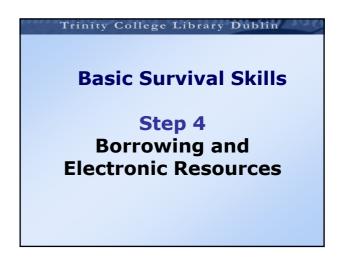

#### Step 4: Borrowing

- You need a valid student card to borrow books
- Books are issued and returned at the issue desks in the Hamilton or BLU.
- Fines for overdue books (50c per day)
- Fines for overdue counter reserve items (25c per hour)
- · Super fines apply during exam time. \*
- (\* €2.50 per day/Reserve books €1.25 per hour)

#### Trinity College Library Dublin **Step 4: Borrowing Rights** Library User No. of Collection Length of books Loan One week (LEN + Yellow Spot, MUS-LEN + Red Sticker, S-LEN, SJ) One month (LEN + No Yellow Spot, MUS-LEN + No Red Sticker Lending (LEN, MUS-LEN, S-LEN, SJ) Undergraduate 4 and Higher Diploma Postgraduate Students Lending (4 books, if no other copies are available) Open Shelves Closed Access 10 **Research or** One month Higher Degree Postgraduate Students 20 Academic Staff Open Shelves Closed Access Three months (unless recalled)

Step 4 : Open Access -**Identifying Lending and Open Shelf** 

**Open Shelf (For Research Postgrads & Staff)** do not have prefixes before the shelf mark number

#### Eq Digital Multimedia 500.185 P11\*1;5

- Lending books (For Undergrads and Dip. Postgrads) have a prefix of Len /S-Len before the shelf mark number Eg: Digital Multimedia
  - S-LEN 500.185 P11\*1

#### Trinity College Library Dublin

#### Step 4 : Open Access **Counter Reserve Material**

#### **Counter Reserve**

- Multiple copies of items in heavy demand
- Located beside the Issue Desks in the BLU & in the Hamilton Library
- Material cannot be removed from the library
- You can borrow 4 items
- Borrow for 5 hours
- Heavy fines for overdue items

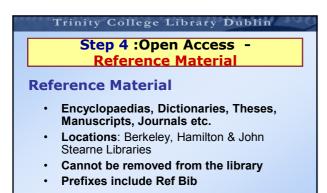

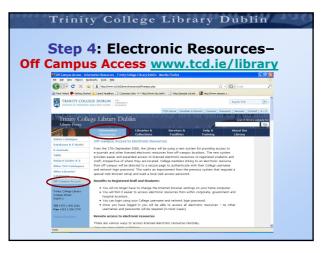

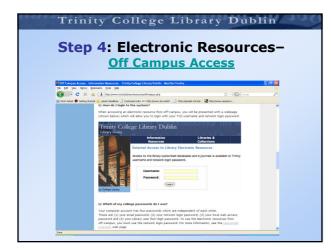

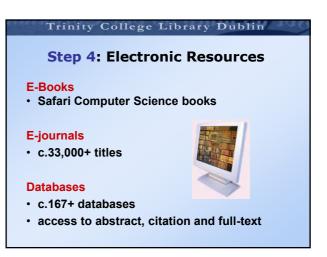

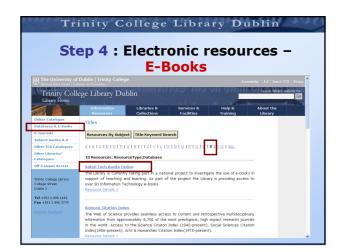

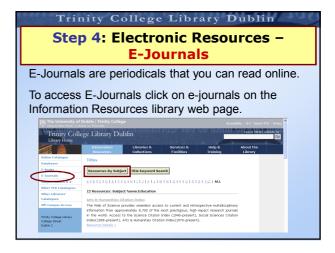

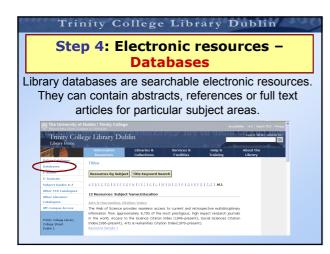

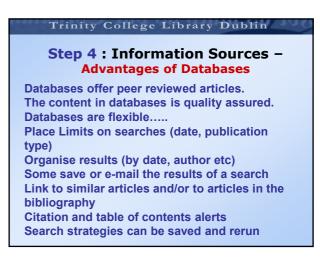

# Step 4 : Electronic Resources – Some useful databases Sociology Computer Science FactFinder ACM Digital Library PsychArticles ASCE Journals Database Psychology & Engineering Village 2

**Behavioural Science** 

ASCE Journals Databas Engineering Village 2 IEEE Electronic Library Springer Link

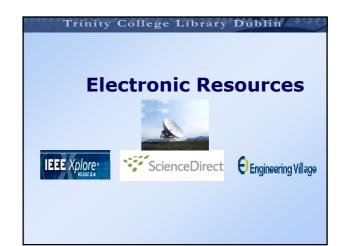

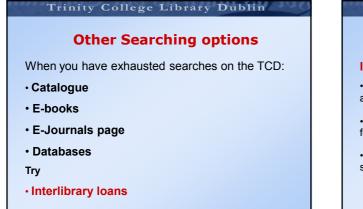

#### **Interlibrary loans**

#### Inter-Library Loan

•Forms for obtaining items via interlibrary loan are located in all reading rooms.

• The forms are colour-coded for different materials – orange for photocopies, yellow for books and green for theses.

 $\bullet$  There is a cost for this service – 8 euro per item for students.

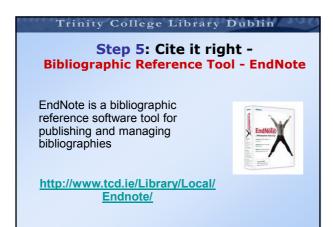

#### Trinity College Library Dublin

#### Step 5: Cite it right -Bibliographic Reference Tool - EndNote

EndNote allows you to:

Connect to the TCD library catalogue and download citations into your EndNote Library

Carry out in text Citation - Place citations from your EndNote library into the paper you are writing in Word.

Formulate a Bibliography for your paper.

#### Trinity College Library Dublin

#### Step 5: Cite it right -Populating your Endnote Library

4 Ways:

- Manually entering References
- Direct Export from databases
- Importing from databases using an import filter
- Downloading reference from the library catalogue

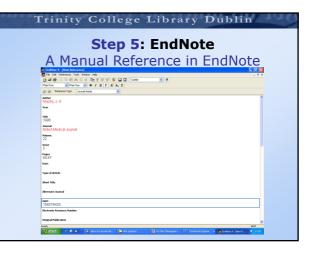

|         | Step 5: EndNote<br>Direct Export from Science Direct                                                                                                    |
|---------|----------------------------------------------------------------------------------------------------|
| ÷       | ScienceDirect Brought to you by: Login:<br>Trivity College Library Registe                                                                                                    |
|         | isles Found                                                                                                    |
|         | icles Found<br>485TR-IEY(Information AND management AND systems)<br>List Full Adstracts                                                                                                    |
| Article | ABSTR-KEV(information AND management AND systems)                                                                                                    |
| Article | HSTR-HEYCriformation AND management AND systems)  HSTR-HEYCriformation AND management AND systems)  HST Full Addresses Sortey Over V Geo Performance AND A Doctores System for Decentinguing a Bask's Branch Network - ARTICLE Comps. Todowork Mana Mami |

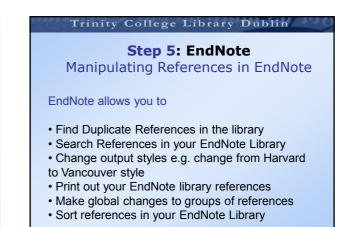

# Trinity College Library Dublin Step 5: EndNote Cite while you write The Cite while you write feature of EndNote makes it possible to • Insert citations in a Word document

- Format the bibliography
- · Edit your citations

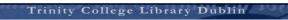

## **Basic Survival Skills**

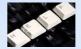

# Step 6 Where to get help and further training

| Trinity                               | Colle                            | ege Lib                         | rary         | Dub                                              | lin 490 |
|---------------------------------------|----------------------------------|---------------------------------|--------------|--------------------------------------------------|---------|
| Ster<br>The Duty                      |                                  | <mark>eeking</mark><br>arian &  |              |                                                  | ards    |
| If the Du<br>fill out a<br>staff at o | Quer<br>one of                   | y Card &<br>the Lib             | & lea        | ave it<br>Coun                                   | with    |
|                                       | , 0                              | e Library Dublin                |              | Query Card                                       |         |
|                                       | Please give fallest informa      |                                 | Call Number: | $\sim$                                           |         |
|                                       | Not in catalogue                 | Author:                         |              |                                                  |         |
|                                       | U                                |                                 |              |                                                  |         |
|                                       | Not in place                     | Title:                          |              | Date of query:                                   |         |
|                                       |                                  | _                               |              |                                                  |         |
|                                       | Dates N.I.P.<br>(Staff use only) |                                 |              | Publisher:                                       |         |
|                                       |                                  |                                 |              | Date of publication:                             |         |
|                                       |                                  | Reader's name (block capitals): |              | B<br>B<br>Status<br>Post grad<br>Staff<br>Others |         |
|                                       | Source of information:           |                                 |              |                                                  |         |
|                                       |                                  |                                 |              |                                                  |         |

## Trinity College Library Dublin

Step 6: Help and Training -

#### Who is your Subject Librarian?

Computer Science/Engineering: Lorna Flannery lornaflannery@tcd.ie or 01-8961805

Social Science: Ruth Potterton rpttrton@tcd.ie or 01-8961151

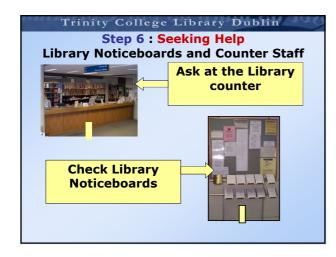

|                                                                                                    | Trinity                                                                                                    | Colleg                                                             | e Librar                                                                                                    | y Dub              | lin                        |
|----------------------------------------------------------------------------------------------------|----------------------------------------------------------------------------------------------------|--------------------------------------------------------------------|----------------------------------------------------------------------------------------------------|--------------------|----------------------------|
|                                                                                                    | S                                                                                                    | tep 6: 9                                                           | Seeking H                                                                                                    | elp                |                            |
| The University of<br>Official Atha Clath   Cold                                                                                                    | Dublin   Trinity College<br>iste na Triantide                                                                                                    |                                                                    |                                                                                                    |                    | A-Z   Search TCD go        |
|                                                                                                    | ege Library Dubli                                                                                                    | n                                                                  | ma on amm                                                                                                    | on no mu           | search library website for |
| Library Home                                                                                                    | Information<br>Resources                                                                                                    | Libraries &<br>Collections                                         | Services &<br>Facilities                                                                                                    | Help &<br>Training | About the<br>Library       |
| Ticky College Library<br>college Stream<br>Date 12<br>Tick College Library<br>college Stream<br>Date 12<br>Tick College Library<br>College Stream<br>Date 12<br>Tick College Library<br>College Stream<br>Date 12<br>Tick College Stream<br>Date 12<br>Tick College | Online Catalogue<br>and obtain catalogue<br>and obtain catalogue<br>electrica in the catalogue<br>electrica in the catalogue<br>of the catalogue<br>electrica in the catalogue<br>electrica in the catalogue | Stella Catalogue Nev<br>A droovery toot to explore our<br>resurces | Gening Started Guide<br>information of invoce.<br>Area<br>0 Emited Calaboarantia<br>0 Emited Calaboarantia<br>1 Editoria Calaboarantia<br>1 Editoria Calaboarant | _                  | Landy                      |
| Website Feedback                                                                                                    | puides, fag, oaline disprawk,<br>perrival akiki<br>About the Library<br>accessibility, history,<br>information service, friends of<br>the library                                                                                                    | Cid Datary preservation<br>project .                               | Souther in Centrel Index International Inter-<br>Ultrar Inter     Status     Subine Software (TGO member)     Subine Software (TGO member)     Ultrar (New Times Index Education     Subinement Relations     Ultrar (Newsletter - Onsbar 2000                                                                                                    | _                  |                            |

| Conclusion - The Survival Skills |                                    |  |  |  |  |
|----------------------------------|------------------------------------|--|--|--|--|
| You shou                         | ld now be more familiar with       |  |  |  |  |
| • Step 1                         | The Library Services               |  |  |  |  |
| • Step 2                         | The Library Website                |  |  |  |  |
| • Step 3                         | The Library Catalogue              |  |  |  |  |
| • Step 4                         | Borrowing and Electronic Resources |  |  |  |  |
| • Step 5                         | Where to go for help and training  |  |  |  |  |

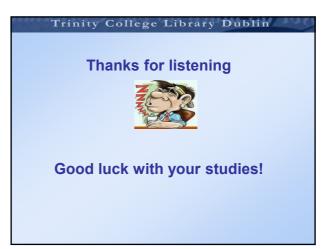